$($ 

**讯密码忘记该如何处理-股识吧**

**股票交易中 资金密码忘记了怎么办—股票的交易密码和通**

 $\frac{1}{\sqrt{1-\frac{1}{\sqrt{1-\frac{1$ 探号手机交易软件-普通交易-交易设置-选择修改交易密码或者资金密码; 或者登录金探号超级终端-股票-修改密码;

**五、股票的交易密码和资金账号密码忘了,到证券公司去改交易**

 $2<sub>l</sub>$ 

 $\overline{1/2}$ 

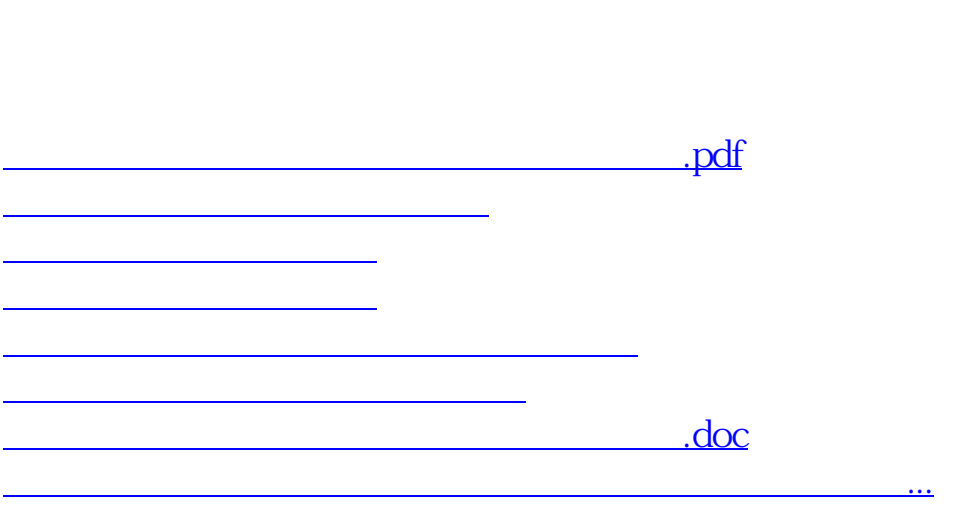

**密码和资金账号密码,只用身份证就可以改吗?**

<u><https://www.gupiaozhishiba.com/store/12282095.html></u>